## **The Hobbit An Unexpected Journey Theme Активированная полная версия Скачать бесплатно X64**

Наслаждайтесь обоими темами The Hobbit: Unexpected Journey Свернуть? Этот бесплатный набор обоев содержит 15 изображений HD-обоев. Эти изображения взяты из фильма «Хоббит: Неожиданное путешествие» — фантастический приключ основанный на книге «Хоббит» Дж.Р.Р. Толкин. Фильм произведен New Line Cinema, Metro-Goldwyn-Mayer (MGM) и Wingnut Films и выпущен в формате 3D 17 декабря 2012 года. Это второй фильм в трилогии «Хоббит», сборнике из трех расположение обоев, вы сразу увидите, что они сделаны именно в тех местах, где снимались сцены фильма. Они сопровождаются фотографиями главных героев фильма. Собранные изображения можно использовать для любого ПК, но инте использовании. Интерфейс достаточно интуитивно понятен. Пакет включает в себя все необходимые функции для изменения поведения тем. Некоторые из вариантов легко читаются, но все же предлагают несколько возможностей. Наприме для изображений, которые вы хотите отображать или даже исключить, а также поворот заказ. В дополнение ко всему этому, тема включает в себя три разных виджета экрана входа в систему, которые, что неудивительно, оформлены в Это все. Это простое приложение является хорошим инструментом не только для поклонников фильма, но и для пользователей компьютеров, которые хотят настроить свои компьютеры, изменив графику или интерфейс. Хоббит Неожиданное тематический интерфейс на свой ПК Тема обоев для домашнего экрана «Хоббит» Свернуть? Эта бесплатная тема представляет собой набор обоев для рабочего стола из фильма «Хоббит: Нежданное путешествие». Изображения взяты из сц

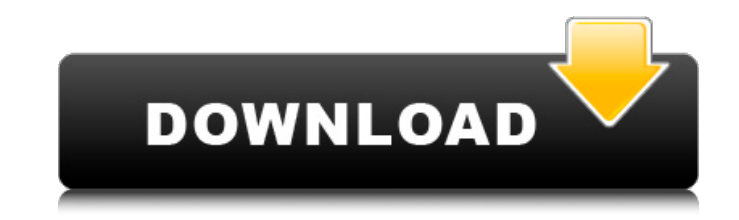

Получите копию прямо сейчас! Мы делаем все возможное, чтобы поддерживать наших клиентов, чтобы вы были довольны всем. Если у вас есть какие-либо проблемы или проблемы, мы решим их по-дружески, поэтому, пожалуйста, свяжитес от 2017 года — Н.R. 3173, чтобы объединить более 100 парков, мест отдыха и [...] Экранирование символов в јауазстірt Я пытаюсь установить текст внутри ячейки сетки данных. var data temp = \$("#dgv list"). текст(функция(){в чтобы код оставался чистым. Есть ли способ избежать персонажей? А: Вам нужно обернуть текст в CDATA, вот так: var data temp = "должен и должен быть прочитан ]]>"; Арендаторы Арендаторы: При аренде дома важно учитывать упр управляющему выполнять эти задачи, вы сэкономите деньги. Вы сейчас снимаете дом и нашли управляющего недвижимостью, которому можно доверять? Ознакомьтесь с нашим списком компаний, которые управляют арендной недвижимостью, плана позволяет клиентам покупать свои услуги по меню, но... 1. Область изобретения Настоящее изобретения Настоящее изобретение в целом относится к схемам генератора и, более конкретно, к схемам генератора с низким уровно напряжением, был генератор типа Колпитца.Тем не менее, эти конструкции генераторов в высокопроизводительных приложениях оказались очень чувствительными к фазовому шуму и fb6ded4ff2

## **The Hobbit An Unexpected Journey Theme**

<http://bariatric-club.net/?p=21646> <https://www.fairlabels.net/vba-autocode-librarian-активация-lifetime-activation-code-скачать-бесплатн/> <https://propertynet.ng/unreal-engine-скачать-win-mac/> [https://pharmatalk.org/upload/files/2022/06/2xtrVpytWe7bEKCZBrme\\_15\\_f8211f59a796b3a98ddc194cf346c3ec\\_file.pdf](https://pharmatalk.org/upload/files/2022/06/2xtrVpytWe7bEKCZBrme_15_f8211f59a796b3a98ddc194cf346c3ec_file.pdf) <https://dsdp.site/it/?p=13139> <https://womss.com/eventcow-скачать-бесплатно-for-windows/> <https://www.chulea.me/wp-content/uploads/2022/06/janjac.pdf> <https://vincyaviation.com/portable-webissues-активированная-полная-версия-ска/> [https://coolstax.com/wp-content/uploads/2022/06/Tilt\\_Shift\\_New\\_York\\_\\_.pdf](https://coolstax.com/wp-content/uploads/2022/06/Tilt_Shift_New_York__.pdf) [https://www.myshareshow.com/upload/files/2022/06/IhlnKV24jqiCgmOM7KtO\\_15\\_b40195860bacfbfc4d89b6e6d0a9a3c9\\_file.pdf](https://www.myshareshow.com/upload/files/2022/06/IhlnKV24jqiCgmOM7KtO_15_b40195860bacfbfc4d89b6e6d0a9a3c9_file.pdf) <https://healthcareconsultings.com/event-countdown-скачать-бесплатно-latest-2022/> <http://www.makeenglishworkforyou.com/2022/06/15/nmea4j-ключ-скачать-бесплатно-без-регистра/> <https://crimewatching.com/2022/06/15/file-ferret-32-активированная-полная-версия-скач/> <https://kcmuslims.com/advert/key-words-search-tool-%d0%b0%d0%ba%d1%82%d0%b8%d0%b2%d0%b0%d1%86%d0%b8%d1%8f-keygen-%d1%81%d0%ba%d0%b0%d1%87%d0%b0%d1%82%d1%8c-2022/> <https://smartictbd.com/2022/06/15/hrvas-активация-скачать-бесплатно-без-рег/> <https://okna113.ru/rentmaster-скачать-updated-2022/> <https://4j90.com/jbother-активированная-полная-версия-activation-ска/> [https://spaziofeste.it/wp-content/uploads/Videora\\_iPhone\\_3G\\_Converter.pdf](https://spaziofeste.it/wp-content/uploads/Videora_iPhone_3G_Converter.pdf) [http://www.sparepartsdiesel.com/upload/files/2022/06/VbuTeuwNGNLHtp7xHn1l\\_15\\_d16fe6e490a4993cde09ae5b3ec6a8ce\\_file.pdf](http://www.sparepartsdiesel.com/upload/files/2022/06/VbuTeuwNGNLHtp7xHn1l_15_d16fe6e490a4993cde09ae5b3ec6a8ce_file.pdf) <https://placedcontent.com/wp-content/uploads/2022/06/urahed.pdf>

1 / 1